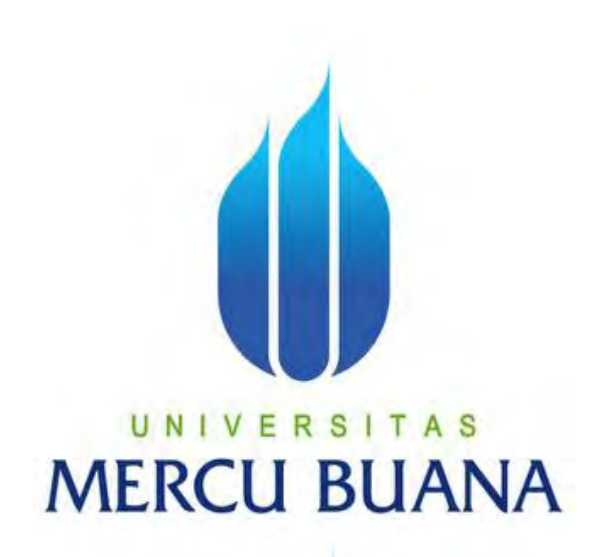

**APLIKASI BASIS DATA** *CORRECTIVE MAINTENANCE* **UNTUK DIVISI OPERASIONAL MENGGUNAKAN VISUAL BASIC .NET DAN SQL SERVER 2005 : STUDI KASUS PT. XYZ**

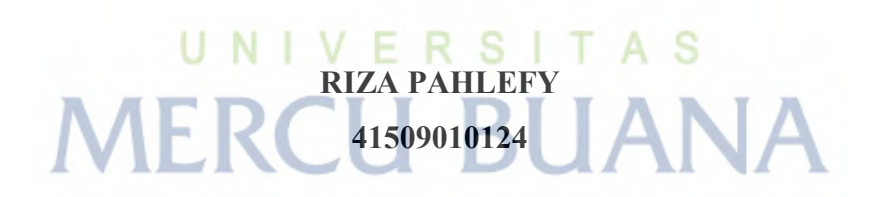

**PROGRAM STUDI TEKNIK INFORMATIKA FAKULTAS ILMU KOMPUTER UNIVERSITAS MERCU BUANA JAKARTA 2013**

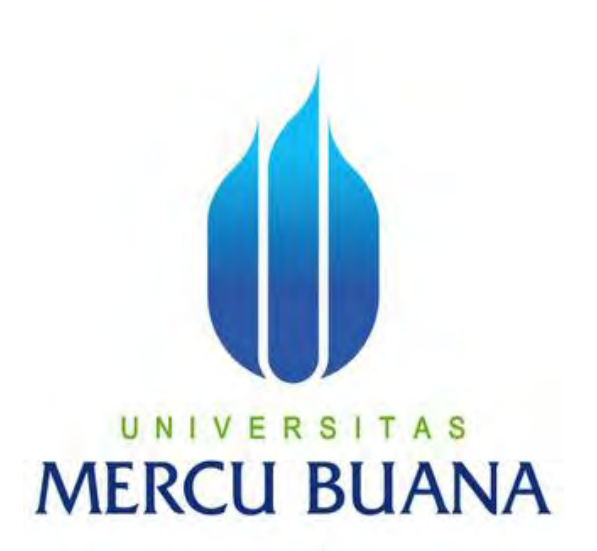

# **APLIKASI BASIS DATA** *CORRECTIVE MAINTENANCE* **UNTUK DIVISI OPERASIONAL MENGGUNAKAN VISUAL BASIC .NET DAN SQL SERVER 2005 : STUDI KASUS PT. XYZ**

*Laporan Tugas Akhir* 

**Diajukan Untuk Melengkapi Salah Satu Syarat Memperoleh Gelar Sarjana Komputer Oleh:** 

> **RIZA PAHLEFY 41509010124**

**PROGRAM STUDI TEKNIK INFORMATIKA FAKULTAS ILMU KOMPUTER UNIVERSITAS MERCU BUANA JAKARTA** 

**2013**

http://digilib.mercubuana.ac.id/

## **LEMBAR PERNYATAAN**

Yang bertanda tangan dibawah ini:

**NIM** : 41509010124 : RIZA PAHLEFY Nama Fakultas : ILMU KOMPUTER : TEKNIK INFORMATIKA Program Studi : APLIKASI BASIS DATA CORRECTIVE MAINTENANCE Judul OPERASIONAL MENGGUNAKAN UNTUK DIVISI VISUAL BASIC .NET DAN SQL SERVER 2005 : STUDI KASUS PT. XYZ

Menyatakan bahwa skripsi tersebut diatas adalah hasil karya saya sendiri dan bukan plagiat. Kecuali kutipan-kutipan dan teori-teori serta referensi yang bersumber dari buku yang saya cantumkan di dalam daftar pustaka. Apabila ternyata ditemukan di dalam laporan skripsi saya terdapat unsur plagiat, maka saya siap untuk mendapatkan sanksi akademik yang terkait dengan hal tersebut.

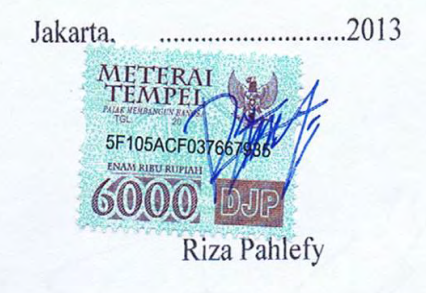

http://digilib.mercubuana.ac.id/

### **LEMBAR PERSETUJUAN**

Berikut identitas diri penulis sebagai pembuat proposal tugas akhir:

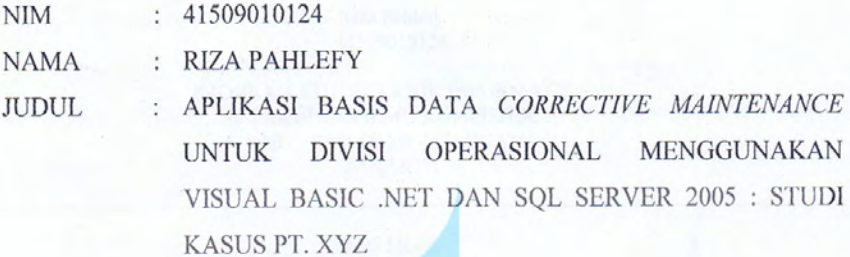

SKRIPSI INI TELAH DIPERIKSA DAN DISETUJUI JAKARTA, NOVEMBER 2013

Menyetujui,

UNIV Ida Nurhaida, S.T. M Pembimbing

Mengetahui,

 $\partial \ell \mu$ →

Sabar Rudiarto, S.Kom., M.Kom.<br>Koord. Tugas Akhir Teknik Informatika

Mengesahkan,

 $12$  $2018$ 

Tri Daryanto, S.Kom, M.T. KaProdi Teknik Informatika

http://digilib.mercubuana.ac.id/

## **KATA PENGANTAR**

 Puji syukur penulis ucapkan kehadirat Allah SWT yang telah mencurahkan segala nikmat dan karunia-Nya, sehingga penulis dapat menyelesaikan laporan tugas akhir sebagai salah satu syarat untuk menyelesaikan program studi strata satu (S1) pada Fakultas Ilmu Komputer Program Studi Teknik Informatika Universitas Mercu Buana Jakarta.

 Penulis menyadari bahwa laporan tugas akhir ini tidak akan terwujud tanpa bantuan, bimbingan, dan dorongan dari berbagai pihak. Untuk itu, dengan segala kerendahan hati, penulis menyampaikan ucapan terima kasih kepada:

- 1. Ibu Ida Nurhaida, S.T, M.T., selaku dosen pembimbing tugas akhir program studi Teknik Informatika Universitas Mercu Buana.
- 2. Bapak Sabar Rudiarto, S.Kom, M.Kom, selaku koordinator tugas akhir program studi Teknik Informatika Universitas Mercu Buana.
- 3. Bapak Tri Daryanto, S.Kom, M.T., selaku ketua program studi Teknik Informatika Universitas Mercu Buana.
- 4. Dosen-dosen Fakultas Ilmu Komputer Universitas Mercu Buana.
- 5. Ibu dan bapak yang berarti segalanya bagi penulis.
- 6. Teman-teman Teknik Informatika 2009 Universitas Mercu Buana.

Semoga Allah SWT membalas kebaikan dan selalu mencurahkan nikmat dan berkah-Nya kepada kita semua.

UNIVERSITAS

Jakarta, ........................2013

Penulis

## **DAFTAR ISI**

#### Halaman

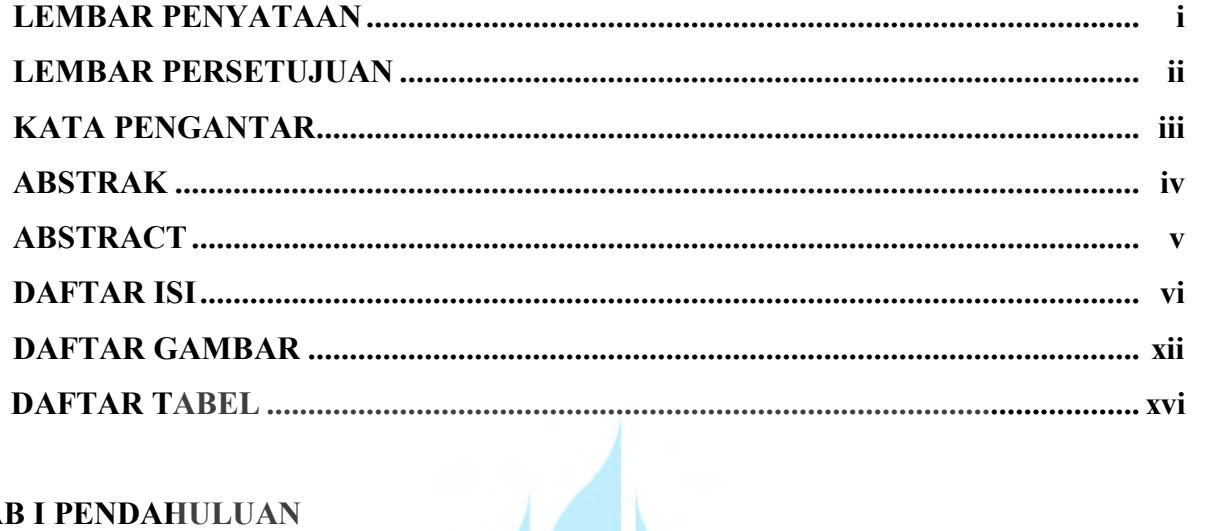

## **BAB I PENDAHULUAN**

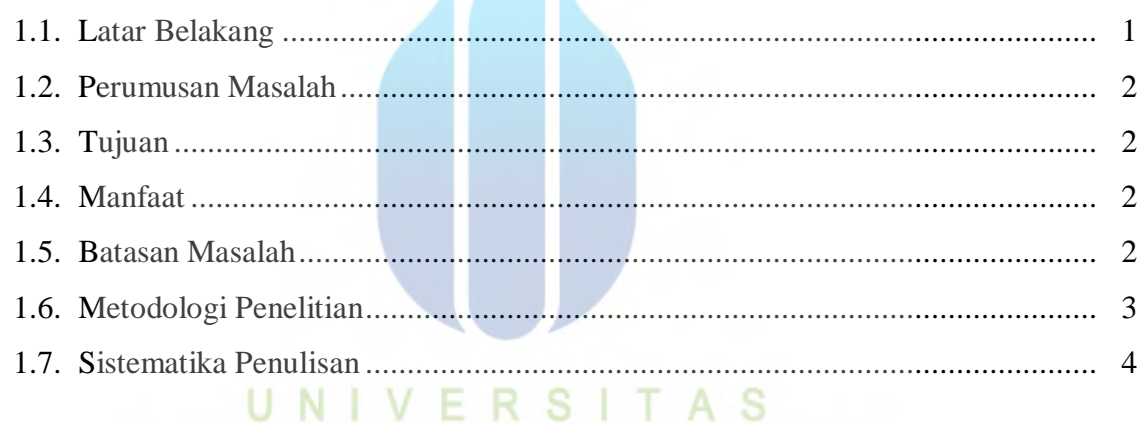

# BAB II LANDASAN TEORI RCU BUANA

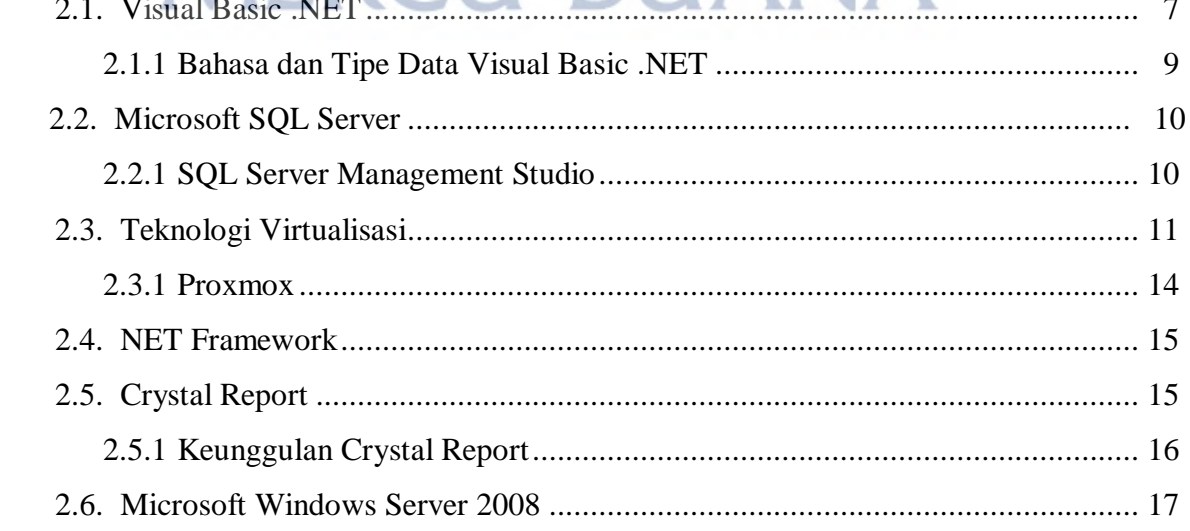

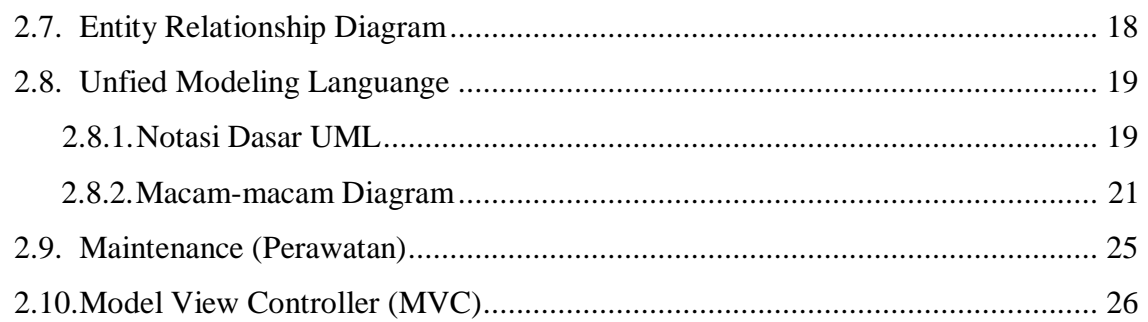

## **BAB III ANALISA DAN PERANCANGAN PROGRAM**

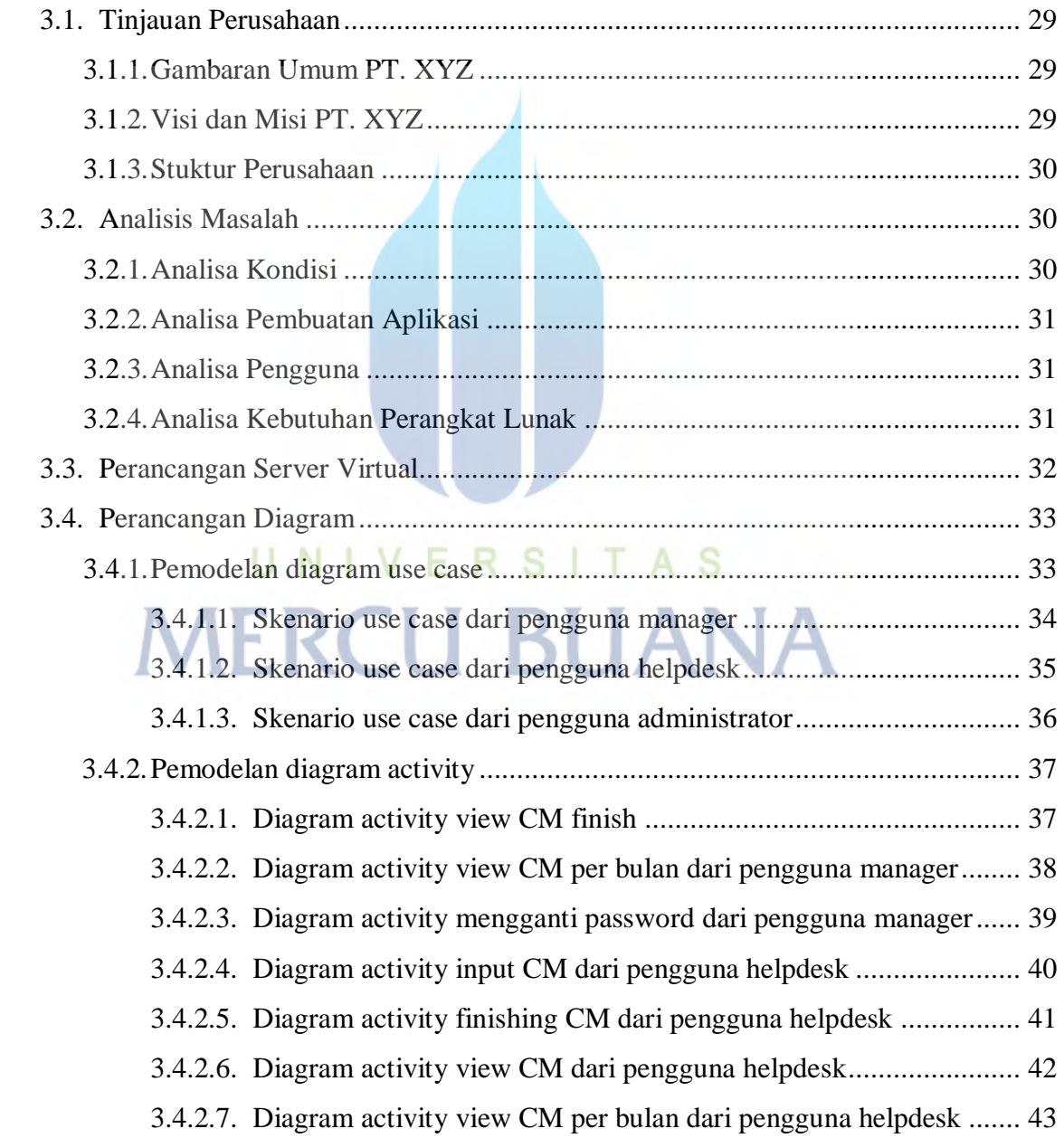

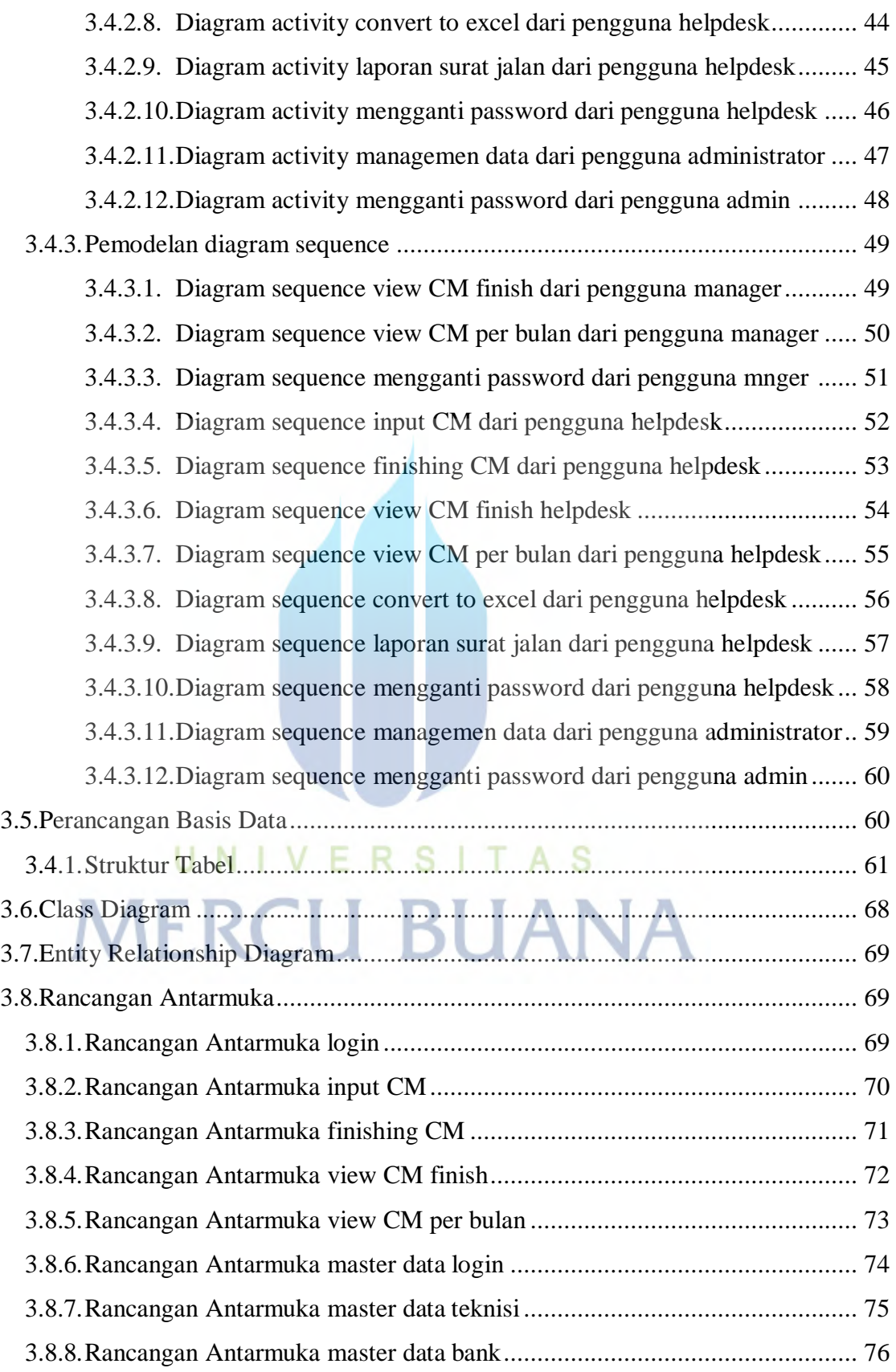

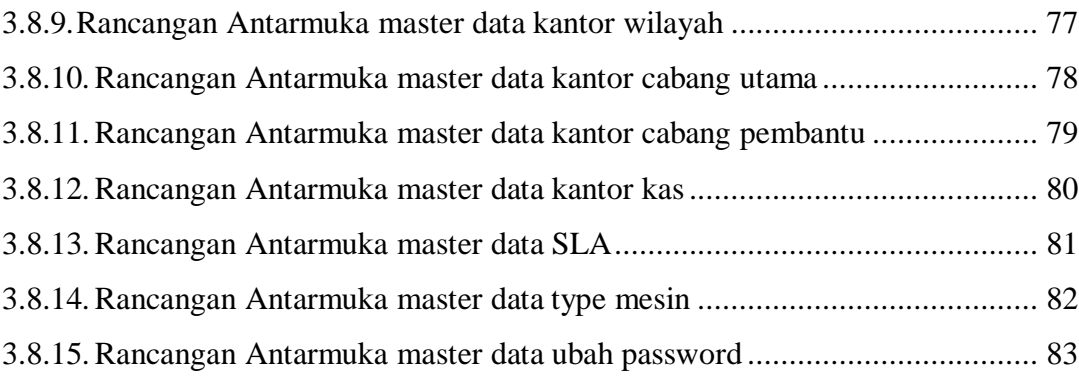

## **BAB IV IMPLEMENTASI**

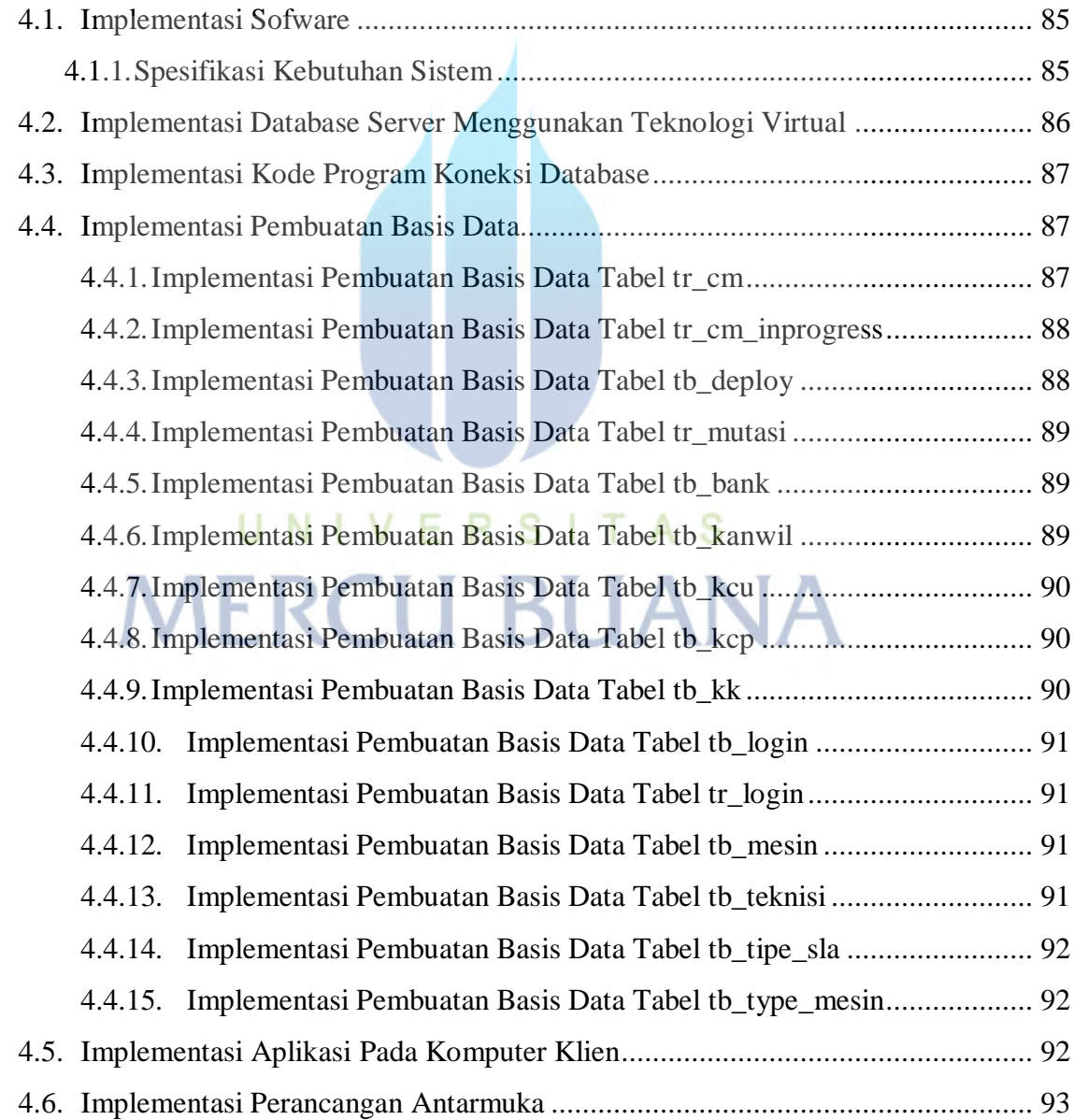

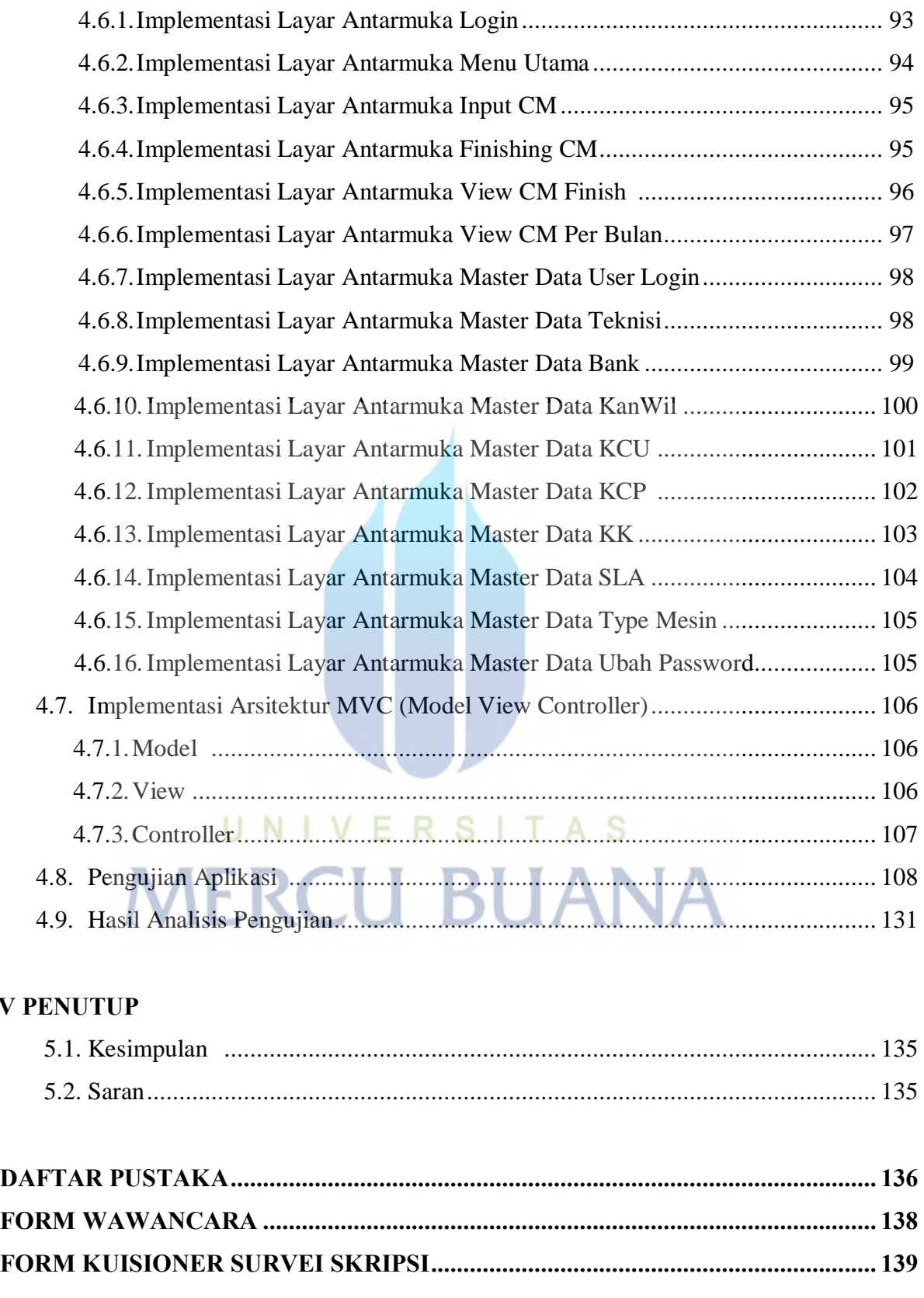

**BAB V** 

# **DAFTAR GAMBAR**

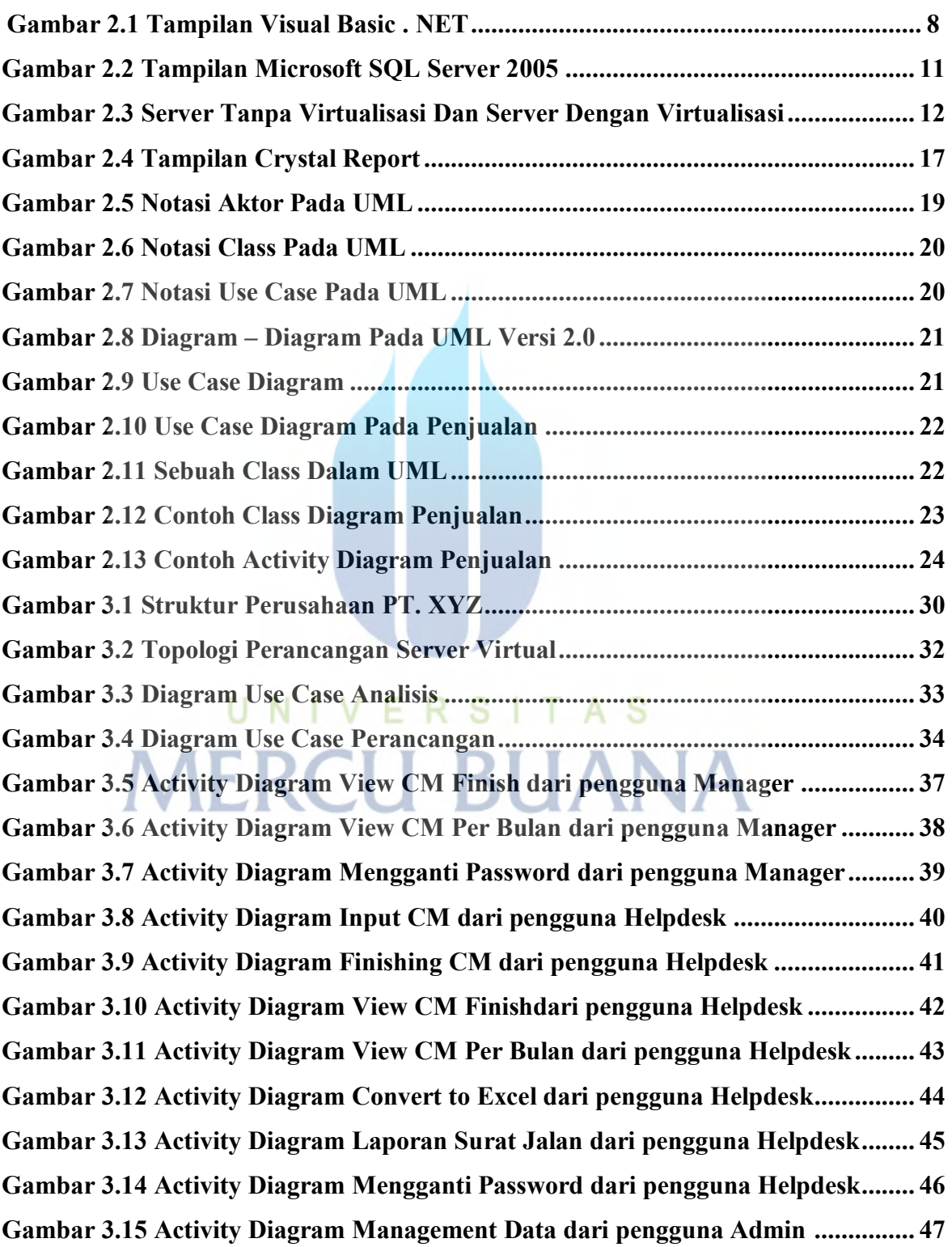

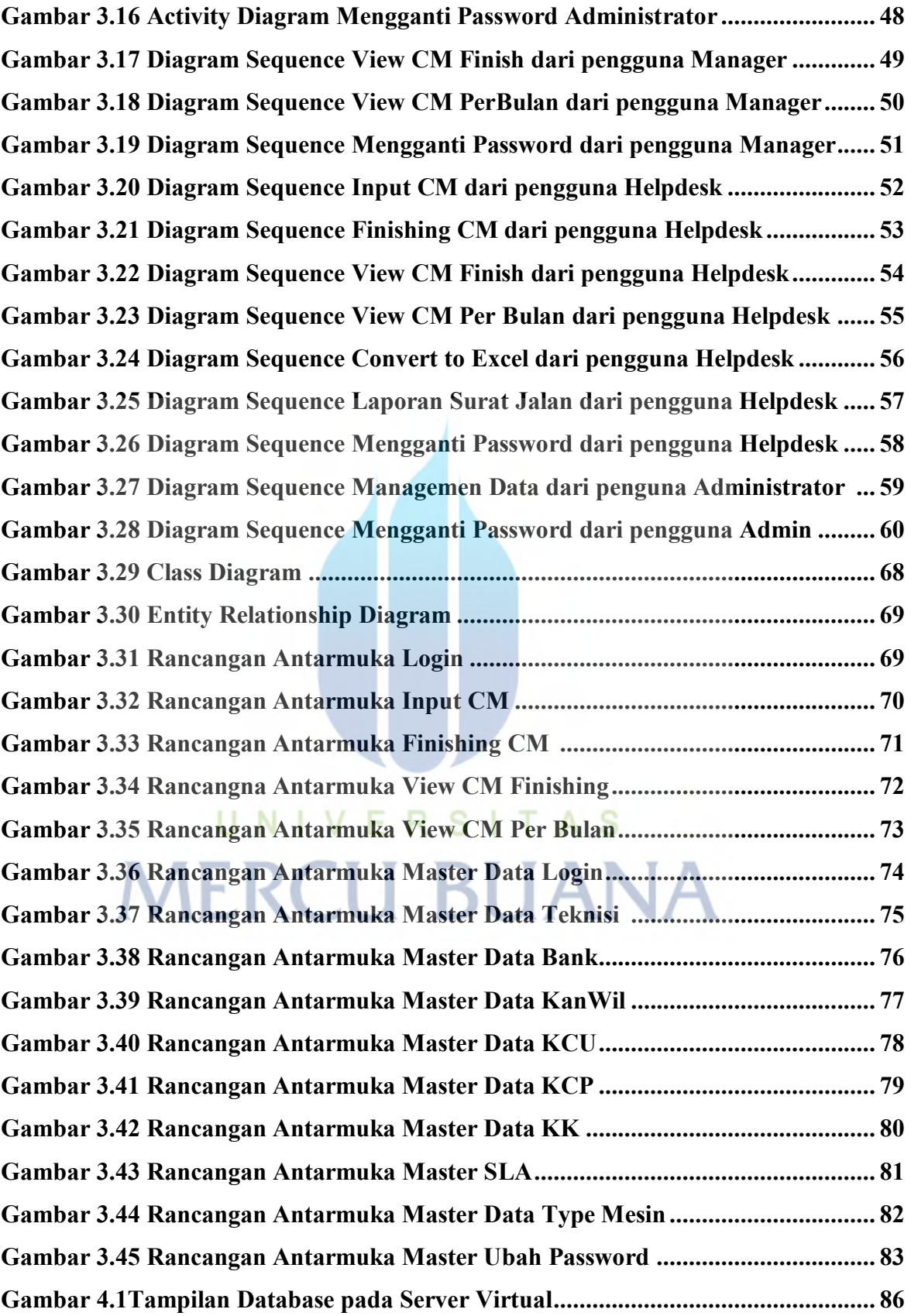

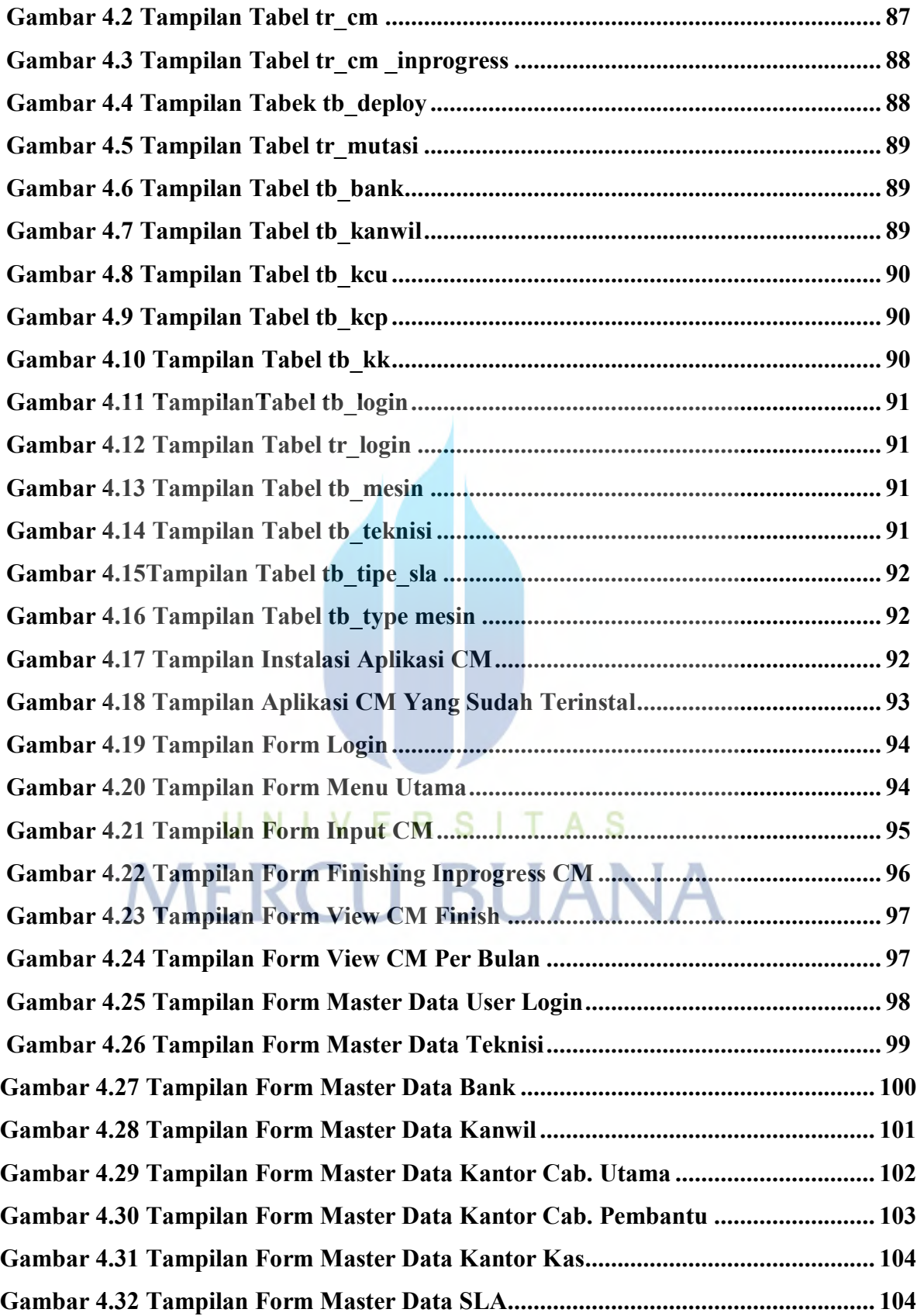

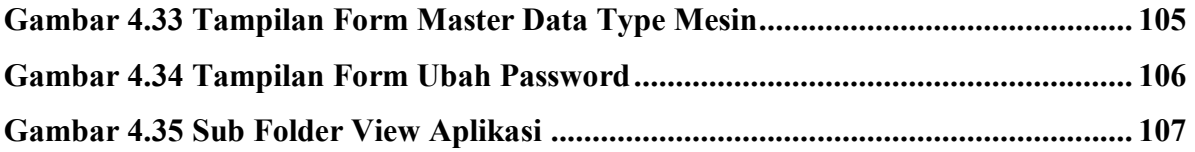

# UNIVERSITAS **MERCU BUANA**

# **DAFTAR TABEL**

## **Halaman**

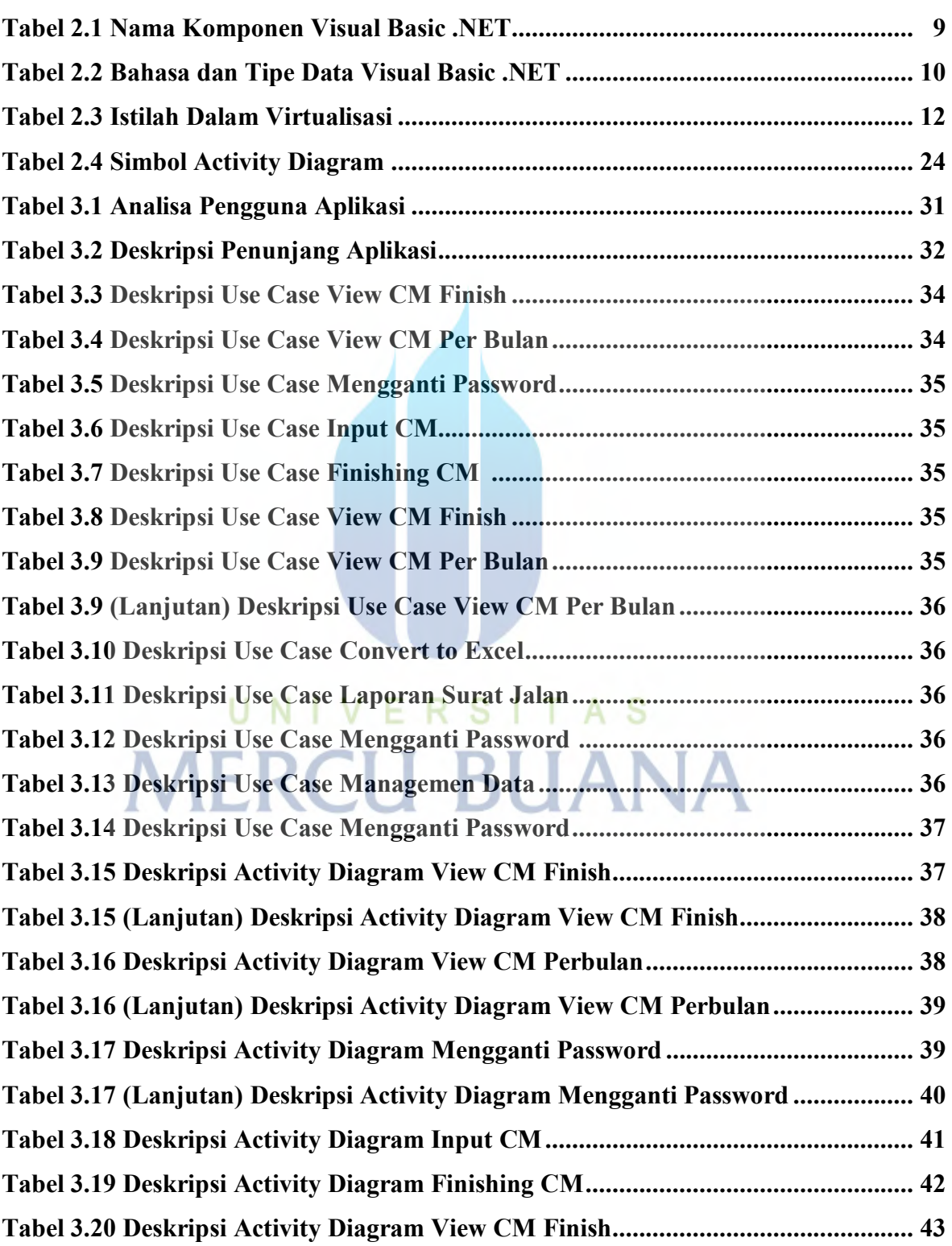

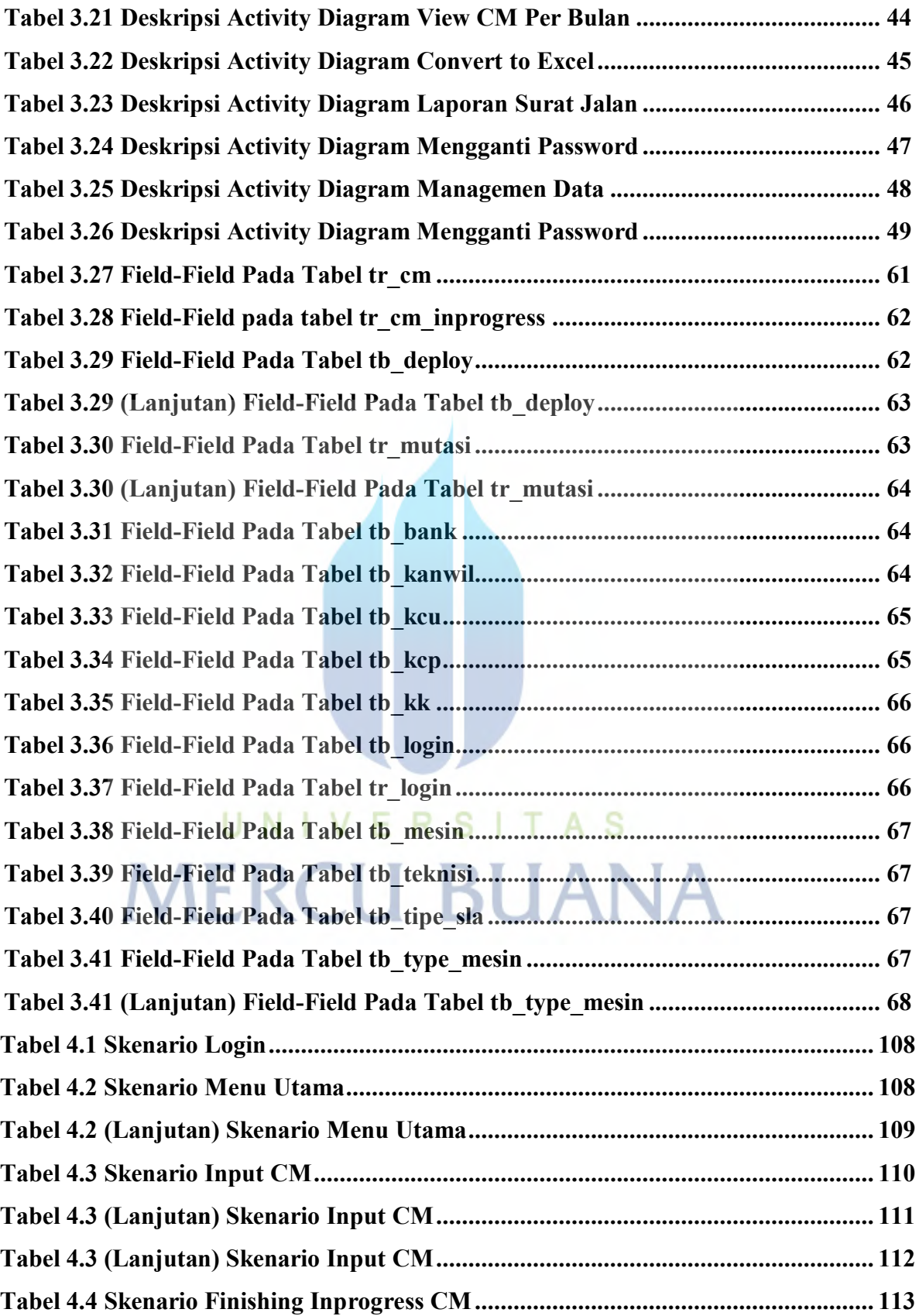

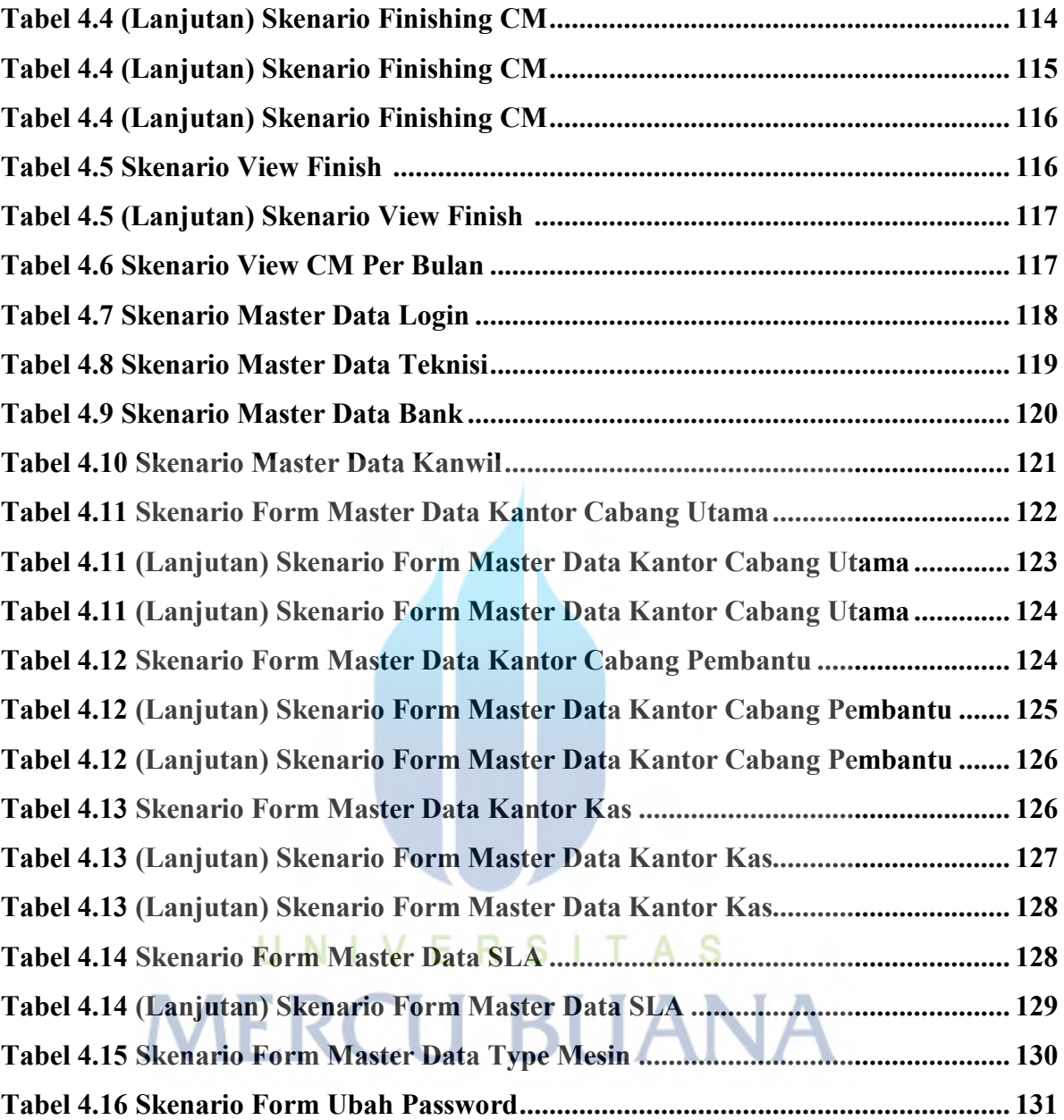